#### Lecture 1: Introduction to Computer Systems

CS 105 January 22, 2020

### Abstraction

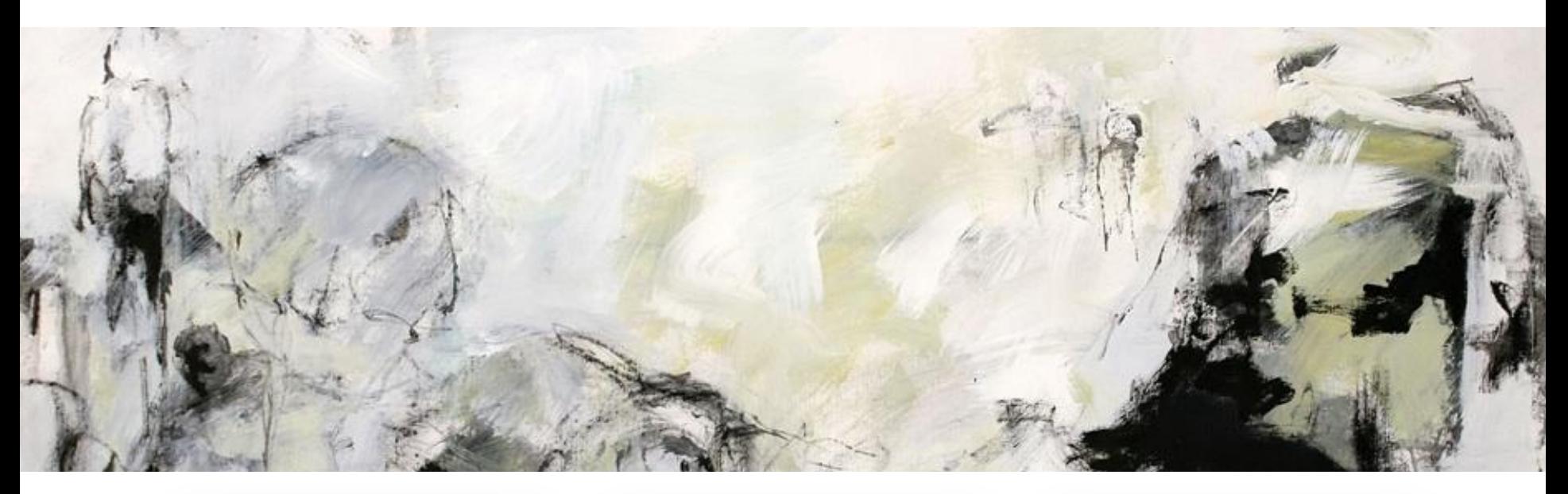

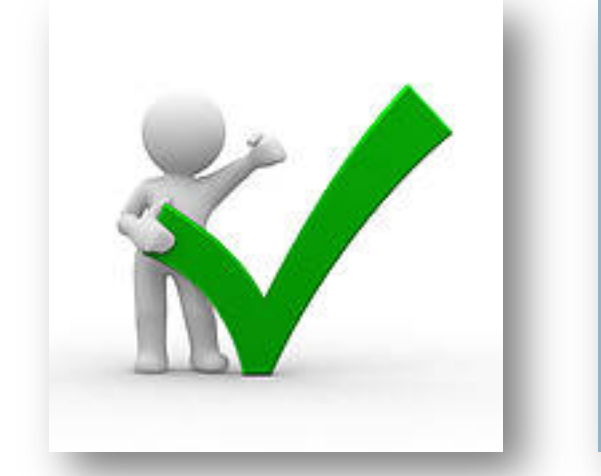

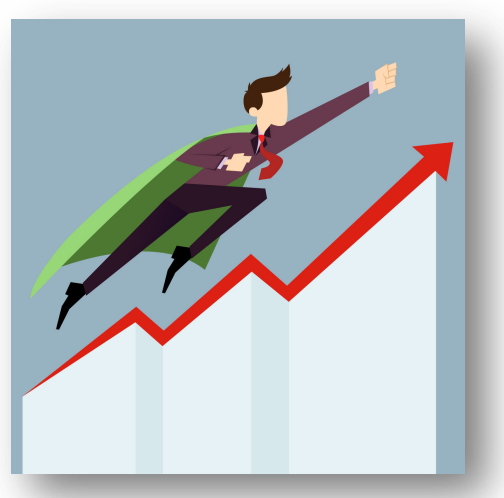

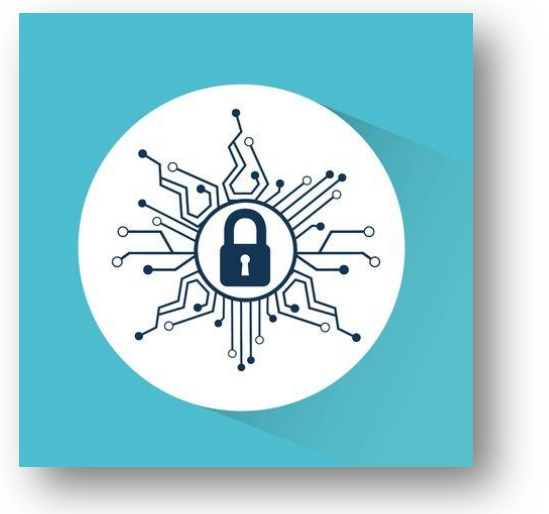

### **Correctness**

- **Example 1: Is x2 ≥ 0?**
	- Floats: Yes!

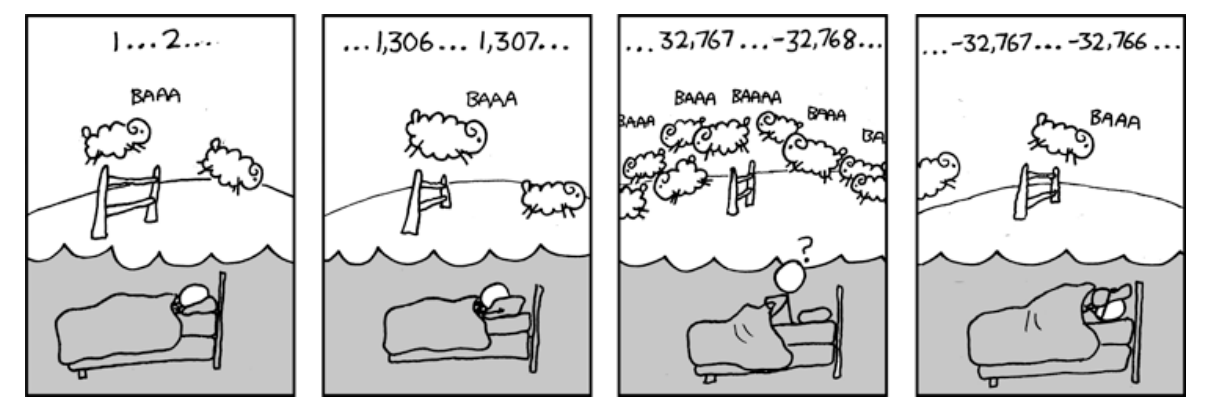

- Ints:
	- $\cdot$  40000  $\rightarrow$  1600000000
	- $50000 * 50000 \rightarrow ?$ ?

#### • **Example 2: Is (x + y) + z = x + (y + z)?**

- Ints: Yes!
- Floats:
	- $(2^{x}30 + -2^{x}30) + 3.14 \rightarrow 3.14$
	- 2^30 + (-2^30 + 3.14)  $\rightarrow$  ??

### Performance

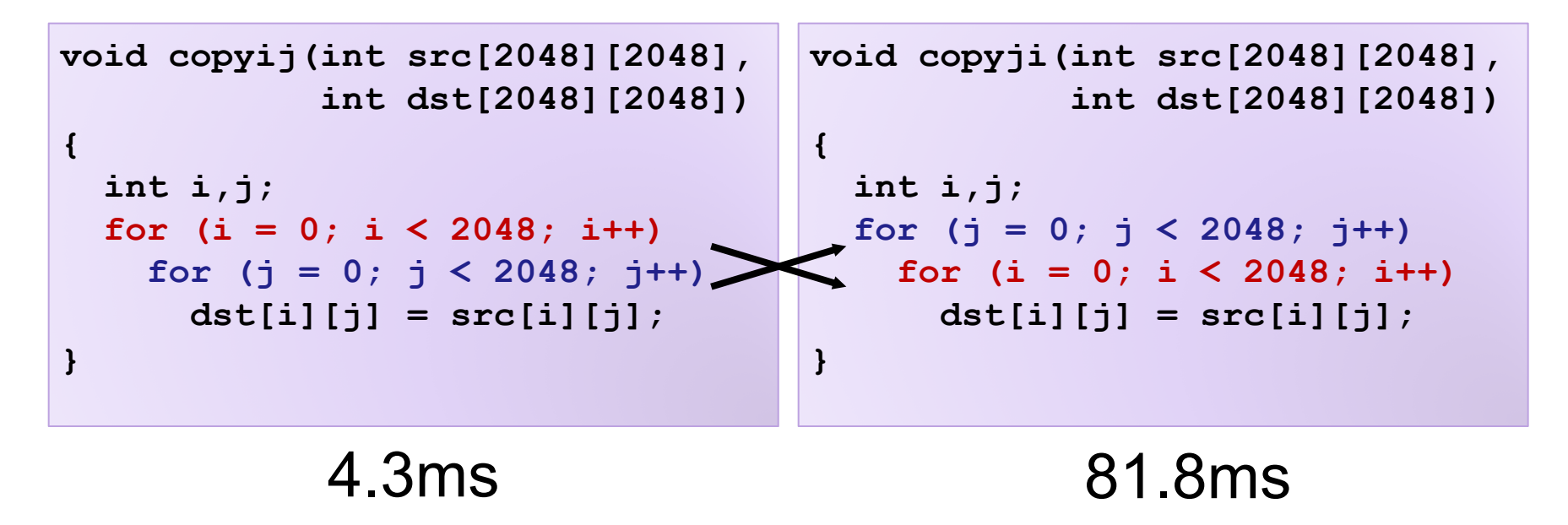

- Hierarchical memory organization
- Performance depends on access patterns
	- Including how step through multi-dimensional array

## **Security**

```
void admin_stuff(int authenticated){
  if(authenticated){
    // do admin stuff
  }
}
int dontTryThisAtHome(char * user_input, int size) {
  char data[size];
  int ret = memcpy(*user_input, data);
  return ret;
}
```
#### **Bits**

- a **bit** is a binary digit that can have two possible values
- can be physically represented with a two state device

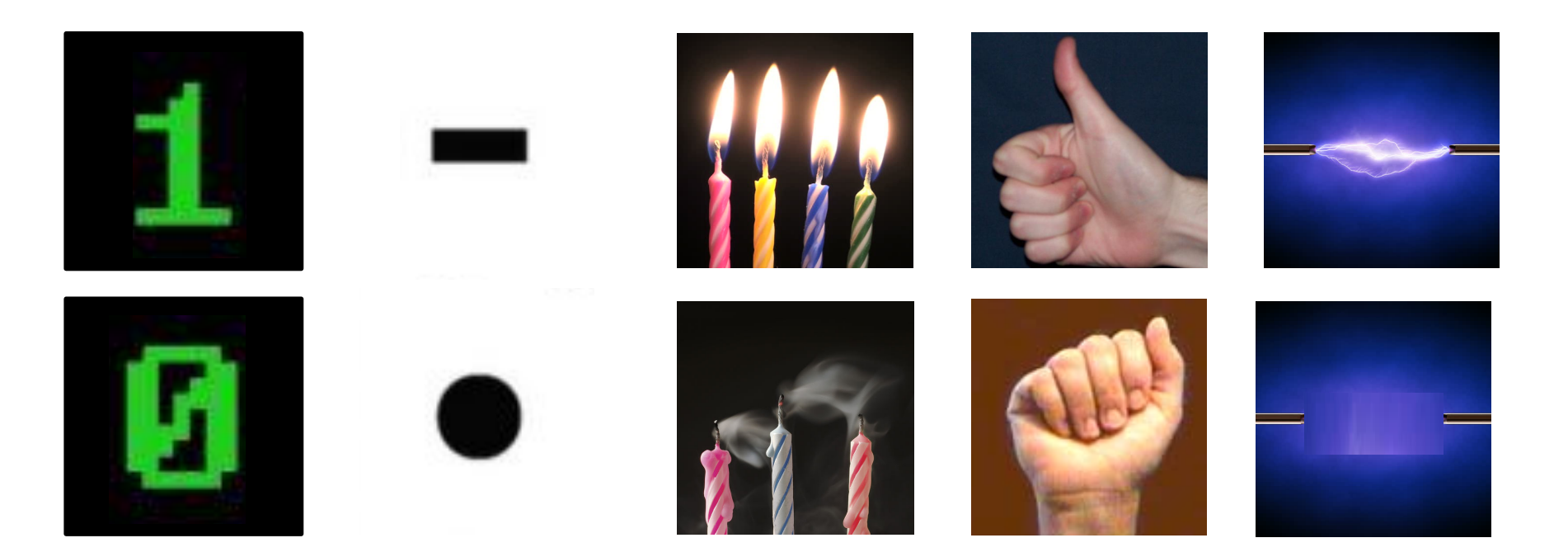

#### **Bits**

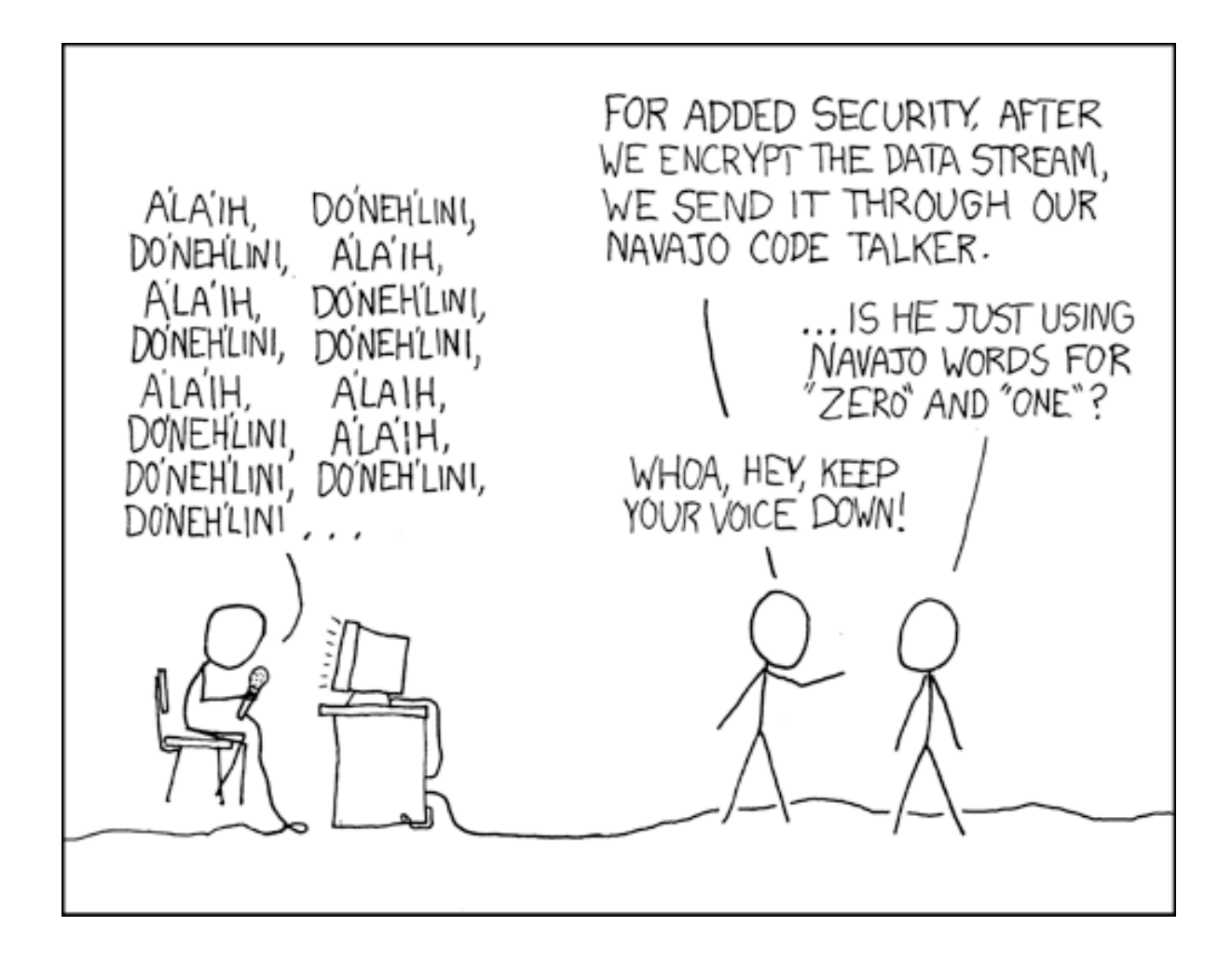

## Storing bits

- Static random access memory (SRAM): stores each bit of data in a flip-flop, a circuit with two stable states
- Dynamic Memory (DRAM): stores each bit of data in a capacitor, which stores energy in an electric field (or not)
- Magnetic Disk: regions of the platter are magnetized with either N-S polarity or S-N polarity
- Optical Disk: stores bits as tiny indentations (pits) or not (lands) that reflect light differently
- Flash Disk: electrons are stored in one of two gates separated by oxide layers

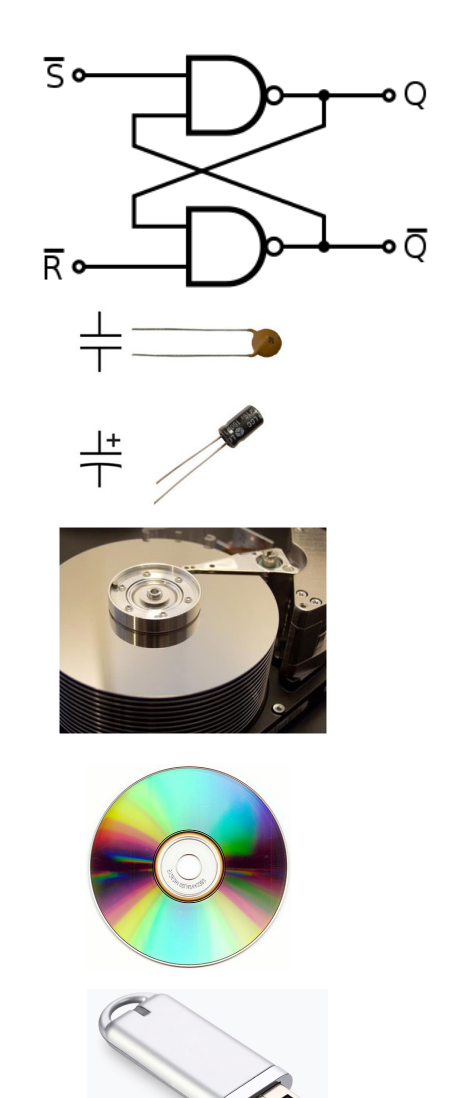

## Bytes and Memory

- A **byte** is a unit of eight bits
- **Memory** is an array of bytes
- An index into the array is an *address*, *location*, or *pointer*
	- Often expressed in hexadecimal
- We speak of the *value* in memory at an address
	- The value may be a single byte …
	- … or a multi-byte quantity starting at that address

#### Binary Numbers

# 4211

#### $= 4 \cdot 10^{3} + 2 \cdot 10^{2} + 1 \cdot 10^{1} + 1 \cdot 10^{0}$  $= 4211$

### 1011

#### $= 1 \cdot 2^3 + 0 \cdot 2^2 + 1 \cdot 2^1 + 1 \cdot 2^0$  $= 11$

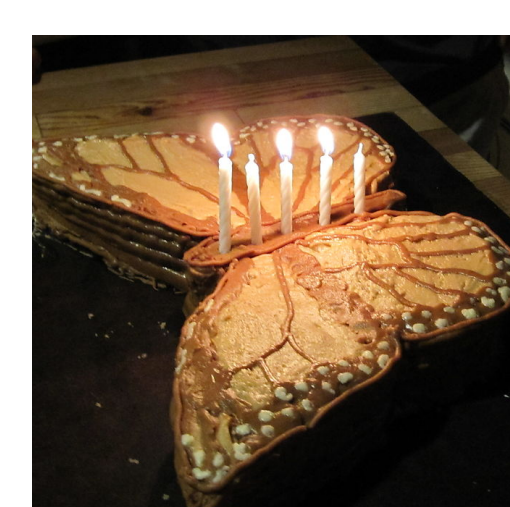

#### Binary Numbers

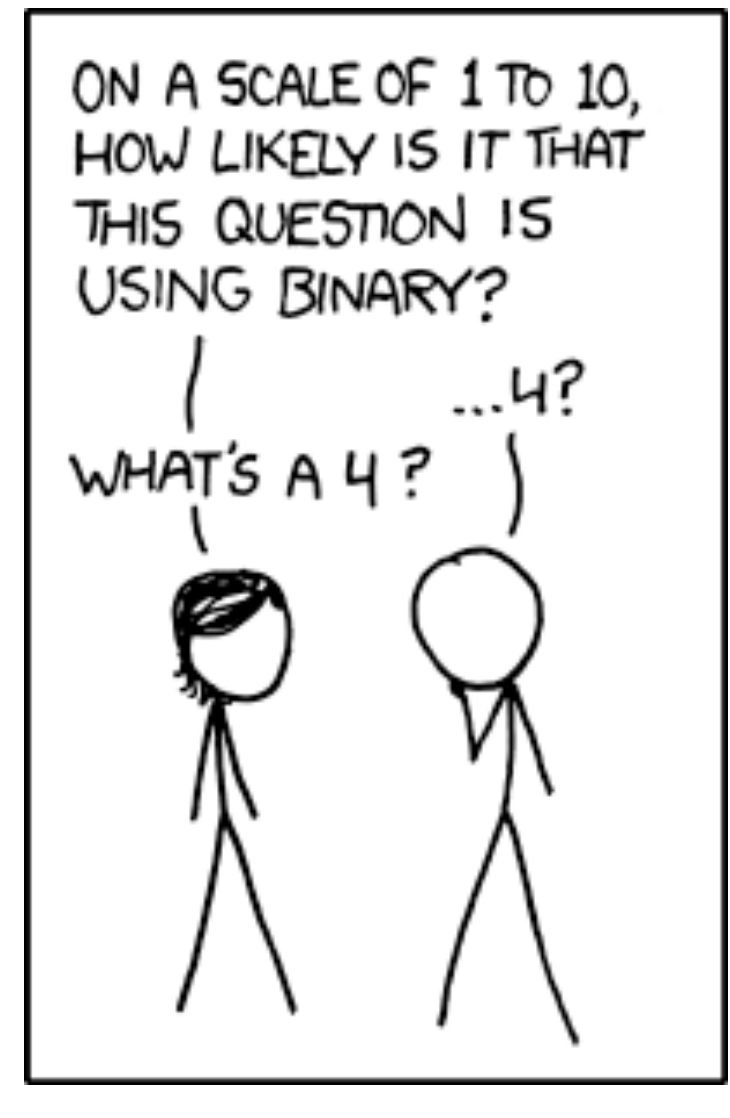

### Hexidecimal Numbers

- Use digits 0,1,2,3,4,5,6,7,8,9,A,B,C,D,E,F
- Compute numbers base 16

1011

$$
= 1 \cdot 2^3 + 0 \cdot 2^2 + 1 \cdot 2^1 + 1 \cdot 2^0
$$
  
= 11

 $= 1 \cdot 10^{3} + 0 \cdot 10^{2} + 1 \cdot 10^{1} + 1 \cdot 10^{0}$  $= 1011$ 

$$
= 1 \cdot 16^3 + 0 \cdot 16^2 + 1 \cdot 16^1 + 1 \cdot 16^0
$$
  
= 4113

• one byte is two digits in hex

#### ASCII characters

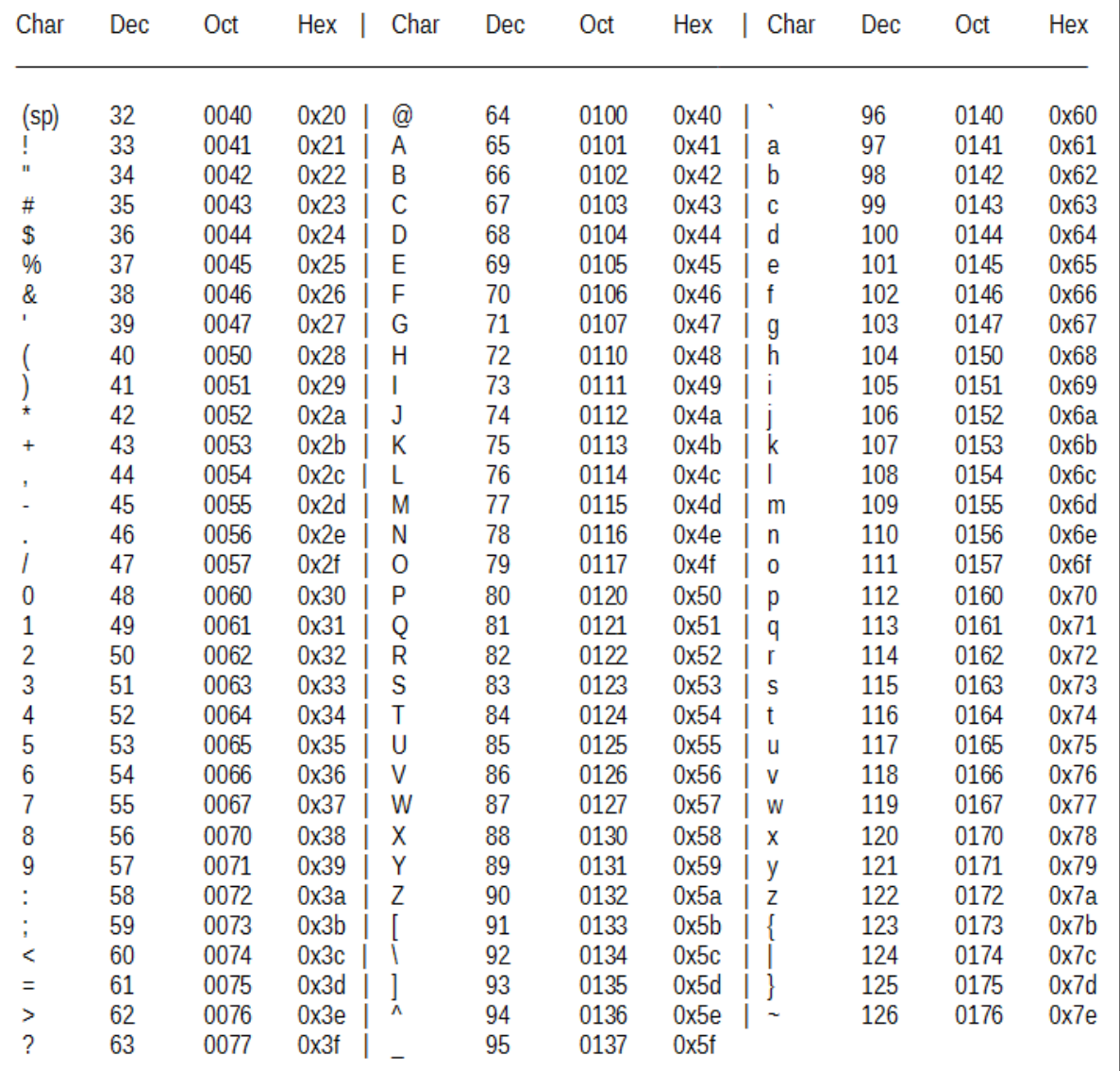

## x86 instructions

Machine code bytes **Assembly** 

B8 22 11 00 FF

- 01 CA
- 31 F6
- 53

8B 5C 24 04

- 8D 34 48
- 39 C3

#### 72 EB

C3

```
foo:
   movl $0xFF001122, %eax
   addl %ecx, %edx
   xorl %es1, %es1
   pushl %ebx
   movl 4(%esp), %ebx
   leal (%eax,%ecx,2), %exi
   cmpl %eax, %ebx
   jnae foo
   retl
```
## Bits and Bytes Require Interpretation

00000000 00110101 00110000 00110001 (or 0x00353031)might be interpreted as

- The integer  $3,485,745_{10}$
- A floating point number close to  $4.884569 \times 10^{-39}$
- The string "105"
- A portion of an image or video
- An address in memory

#### Information is Bits + Context

C

```
#include<stdio.h>
int main(int argc, char** argv){
 printf("Hello world!\n");
 return 0;
}
```
### Example Data Representations

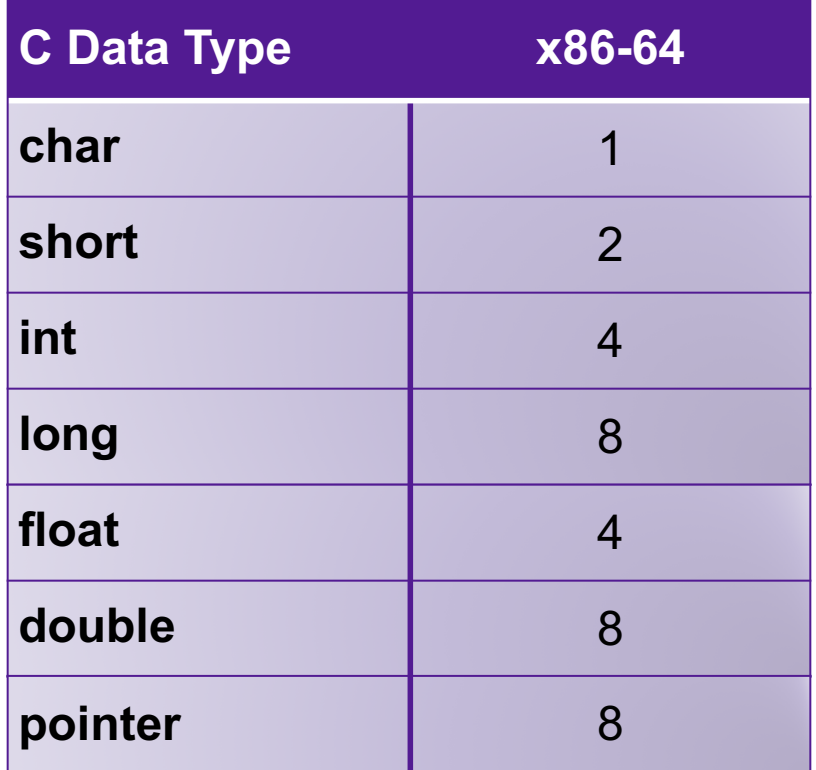

### Memory Access in C

```
int x; // an integer
int *p; // a pointer to an integer
// normal initialization:
x = 0;
// silly, but illustrative:
p = &x; // & means "address of"
*p = 0; // * means "memory at address"
```
- & and \* are inverses of one another
- prefix vs infix operators
- **x** occupies 4 bytes in memory; **p** occupies 8

### Arrays

- Contiguous block of memory
- Pointer to start, then indexed by element size
	- Indices start at zero
- **ary[k]** is the same as **\*(ary+k)**
	- Location of **ary+k** depends on the type of array elements

### Arrays and Pointers Combined

#### **int \*p[47];**

- Array of pointers ... or ... pointer to an array??
- It's an array of **47** pointers
	- **p[3]** is the fourth pointer in the array **p**
	- **p[3]** is the base of an array
	- **p[3][6]** is the integer at position **6** in the array **p[3]**

### What is printed?

```
int a[100];
int *p[47];
p[3] = a+12;
for (int i = 0; i < 100; i++)a[i] = i;
}
printf("%d\n", p[3][4]);
```
### **Structs**

- Heterogeneous records, like objects
- Typical linked list declaration:

```
typedef struct cell {
  int value;
  struct cell *next;
} cell_t;
```
• **Usage:** 
$$
c
$$
 **value** = 42;  $c$  **new** = **NULL**;  $c$  = **NULL**;  $c$  = **NULL**;  $c$  = **NULL**;  $c$  = **NULL**;  $c$  = **NULL**

• Usage with pointers:

$$
cell_t *p;
$$
  
\n
$$
p->value = 42;
$$
  
\n
$$
p->next = NULL;
$$

**p->next** is an bbreviation for **(\*p).next**

## **Compilation**

#### • gcc –o hello hello.c

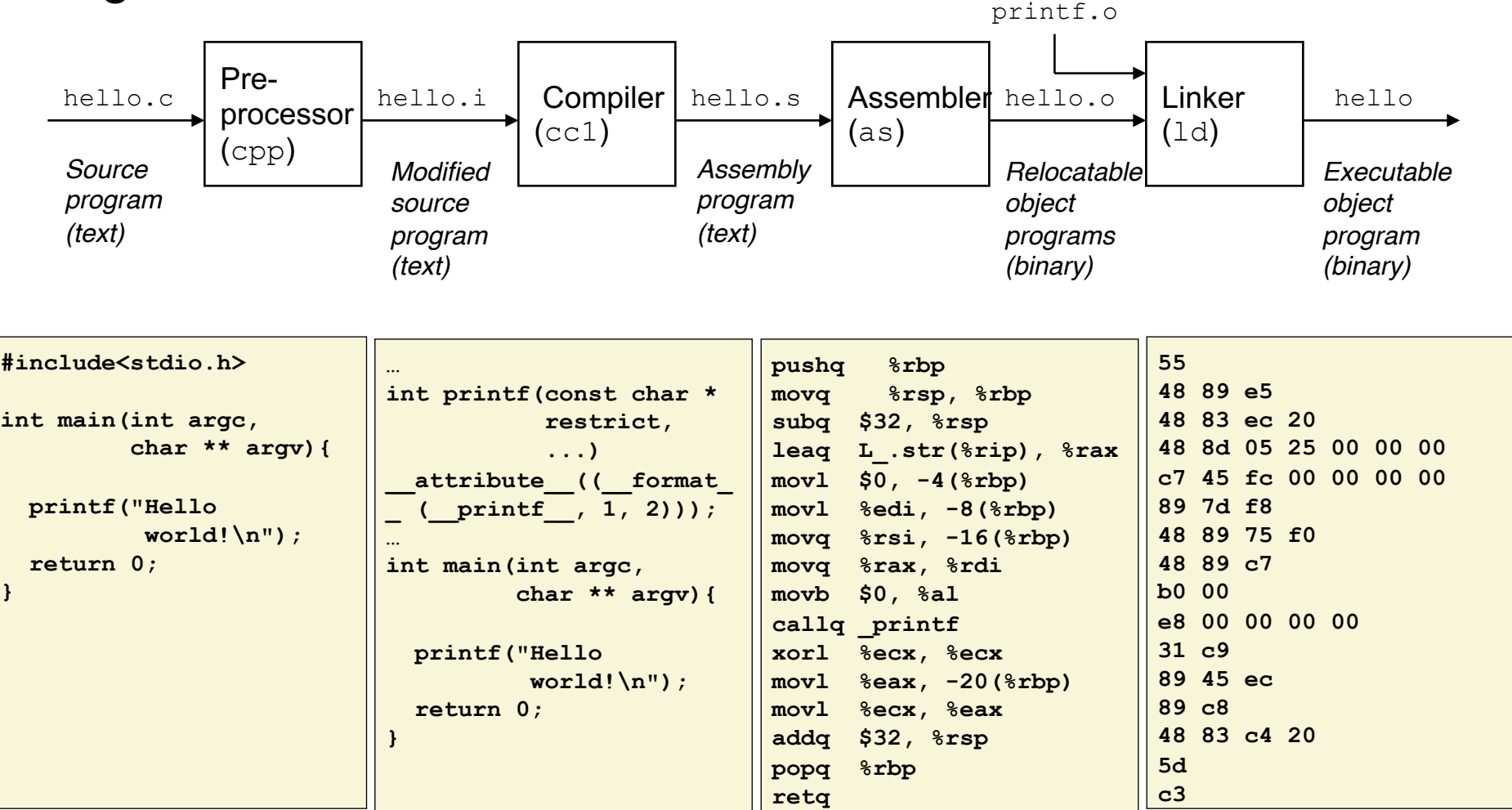

# Running a Program

• ./hello

## A Computer System

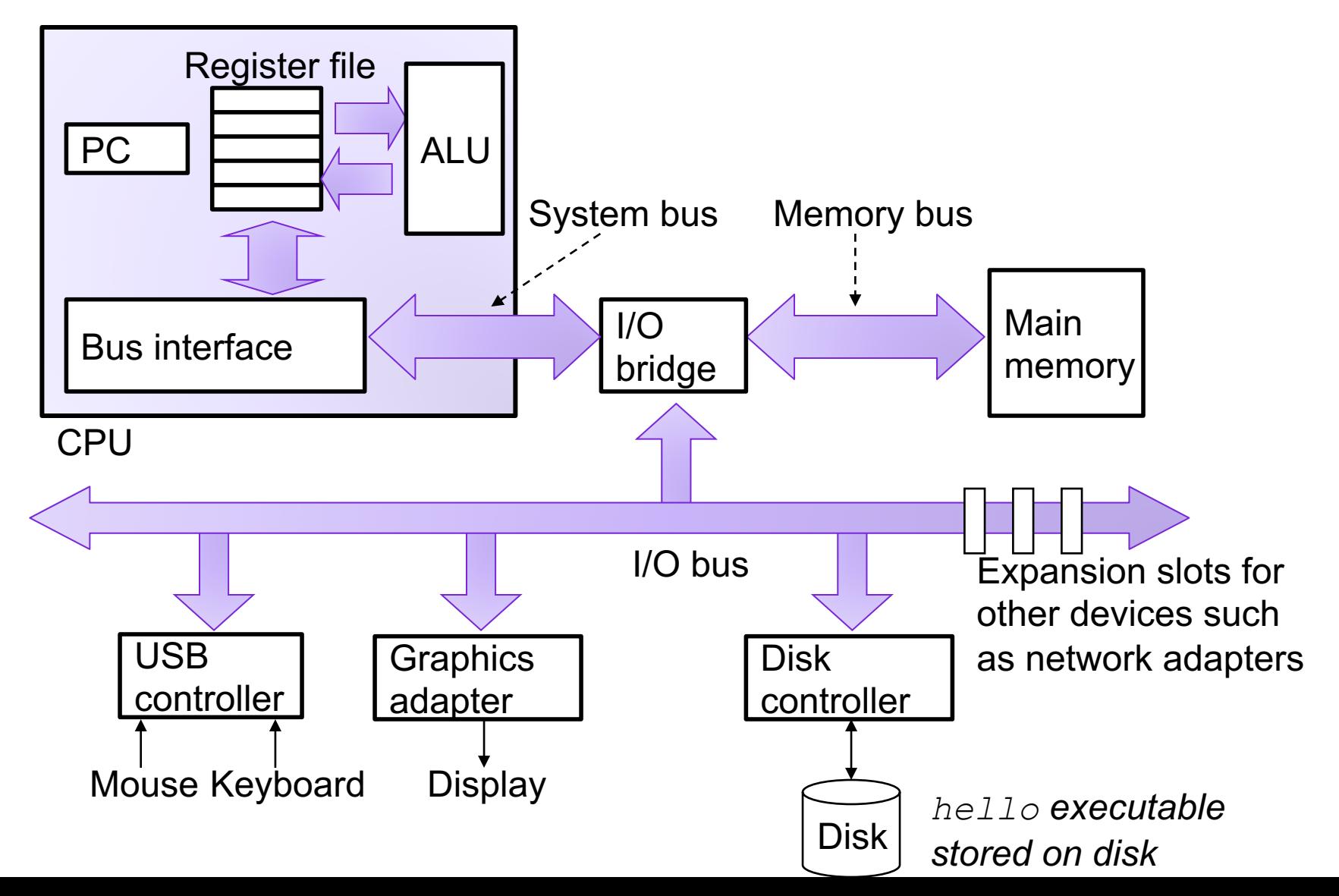

# LOGISTICS

#### Course staff

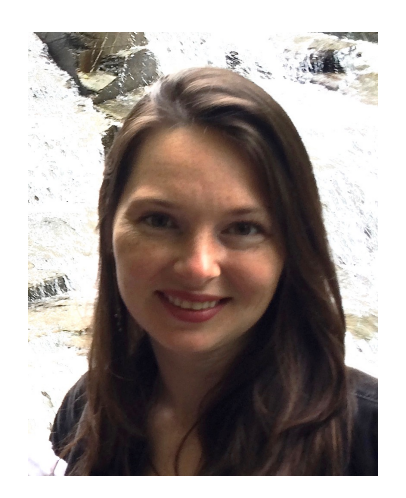

Prof. Eleanor Birrell Edmunds 221

Research in security and privacy OH: T 1:30-3:30pm, W 7-9pm

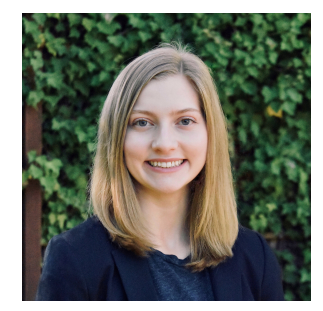

Jenna Brandt

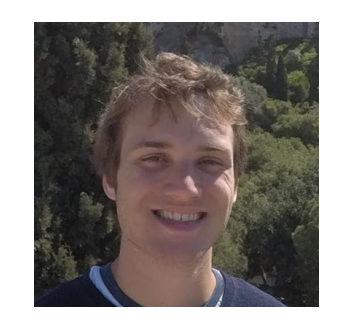

Joe Brennan

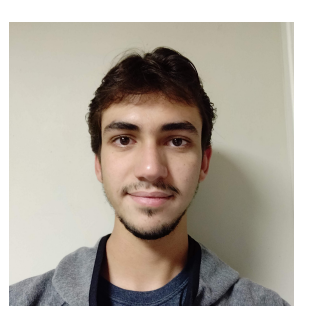

Gabriel da Motta

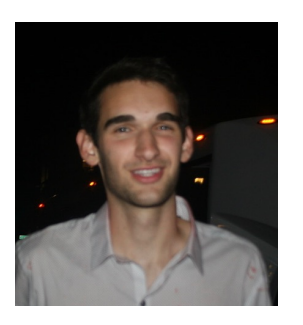

Adam Lininger-White

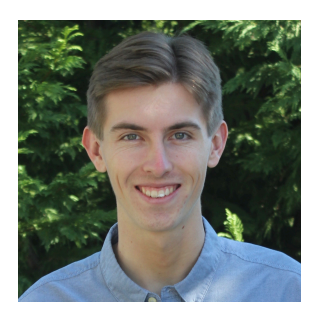

**Douglas Webster** 

## The Course in a Nutshell

- Textbook
	- Bryant and O'Halloran, *Computer Systems: A Programmer's Perspective*, **third edition,** Pearson, 2016 (Recommended)

#### • Classes

• Monday and Wednesday, 1:15-2:30 or 2:45-4pm in Edmunds 101

#### • Labs

- Mondays 7-8:15 in Edmunds 229/219
- **Start Monday**! Be sure to have an account and password

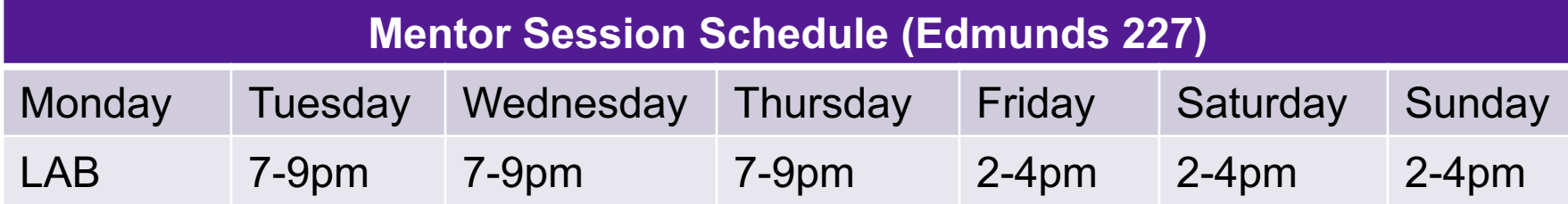

# **Grading**

- Assignments
	- Introduced during labs, Due Fridays at 5pm
	- Tremendous fun, work in pairs
	- 45% of the grade
	- Seven late days
- Midterm exam
	- March 11
	- 20% of the grade each
- Final exam
	- Thursday, May 7 or Tuesday, May 12 or Friday, May 15 (2-5pm)
	- 30% of the grade
- Participation
	- 5% of the grade

## Course website

https://www.cs.pomona.edu/classes/cs105

- All information is on the course website
- All course materials get posted on the course websit
- Links from the course page:
	- Piazza, for questions and discussion
	- Lab assistants and mentors, schedule
	- Submission site
	- Grading site